#### The iPad Is Not iBad.

continued from page 3

will need to reference scripture or *Spirit of Prophecy* material. YouVersion's Bible app is a winner for offering 20 (and counting) English translations and dozens more translations in 20 other languages—many of which can be saved within the app and not require online access. The recently updated app from the E.G. White Estate provides access to all of Ellen's published writings. Both these apps are free.

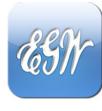

BIBLE

Writing. To bring everything together, articles can be stored as e-mail or Notes drafts, though formatting is limited. At just \$10, Apple's Pages app is ideal. As a matter of fact, this very article was entirely researched, written,

and designed on my iPad, typing into the Pages app.

Although the on-screen keyboard is acceptable, I used the aforementioned camera connection kit to attach a USB keyboard. A wireless Bluetooth keyboard is also an option. The finished document can

be saved as a Microsoft Word file or Adobe PDF. For this issue of *Practicing Communicating*, the designer simply imported my submitted PDF as-is into the InDesign document.

**3G or Not 3G.** I didn't purchase the 3G data option on my iPad. The rare times Wi-Fi isn't available to me, my iPhone can pretty well get the job done, so I'm not paying for data on two devices. For those who do go 3G, the 2GB monthly limit (before a la carte pricing kicks in) is plenty of data, unless *a lot.* of YouTube viewing is the goal. I've only passed 1GB of data twice in a couple years of iPhone use. Yet, I'll end with a phrase I'm fond of which applies to every tidbit in this article: your mileage may vary. Happy iPadding!

Lee Bennett is Associate
Director of Communication at
Florida Conference of
Seventh-day Adventists in
Winter Park. His iPhone and
iPad are seldom far from reach,
and his Mac laptop has been all
but permanently given to his wife.

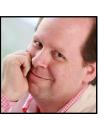

North American Division • www.nadadventist.org Society of Adventist Communicators • www.adventistcommunicator.org

Each month, *Practicing Communicating* is put on the Society of Adventist Communicator's Web site in pdf form. You can find it at www.adventistcommunicator.org. Click on "News" tab at top of page.

Past issues are also available in an 8 1/2 x 11 or 11 x 17 pdf format.

North American Division Office of Communication: George Johnson Jr., Director

**Society of Adventist Communicators:** Steve Vistaunet, President • Sheila Elwin, Managing Editor Diane Baier, Designer We hope you enjoy this iPad exploration. Is your experience any different?

Or, would you like to address another tech element for *Practicing*Communicating? Feel free to contact the editor at info@ adventistcommunicator.org.

# Practicing Communicating

Official Communication Publication of the North American Division and the Society of Adventist Communicators

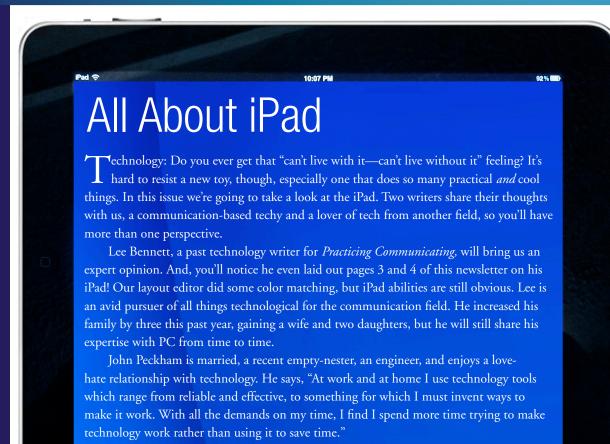

#### In This Issue: All About iPad

Computing With the iPad

For Journalists, the iPad Is

## Computing with the iPad

#### by John Peckham

ne reason I was so excited about my iPad Christmas present—besides the overall, slicked-down coolness of it—is that now I can pursue my dream of divorcing myself from the Windows desktop machine in the study. There, two good reasons for that—Windows and desktop. I feel now that Microsoft is intentionally trying to annoy me. All day at work is bad enough. And

being hunched over a desktop during my evening hours is especially gauling. I believe with the right apps and a little creativity, it would be possible to make the iPad the main home computer.

The Device. Of course it is a wellengineered device. On the downside, it requires a mothership, something with iTunes. I'm getting better at the keypad while I'm typing this. There are external keyboards

February 2011

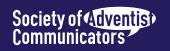

for less than \$100.

I'm going to use mine without the 3G plan for a while. So I need app solutions that cache or can work without the Internet at times.

The first thing I noticed is that most of my iPod touch apps show up as a little image in the center of the screen. I guess that is no worse than what I had before, but it is a bit of a letdown.

E-mail. iPad is brilliant. Email is fast, well-presented and completely devoid of little messages that Outlook has blocked something useful.

I do like to keep some emails (from cherished friends, transaction statements, and the really good jokes) indefinitely. Don't think I want to store them up on the iPad though. What are some solutions?

Web Browsing. Also excellent. Syncs favorites with the desktop. However, one problem. This note wouldn't go in Facebook. There must be some java limitations.

Personal Finance. This is a big one for me. I hate spending all that time entering receipts into Quicken. And then reconciling. The EECU site is much better for tracking finances, but not quite there. I need an app that will sync with various bank and investing sites, that predicts future balances based on scheduled transactions, and summarizes investment performance. Help at tax time is a plus. Maybe Quicken online. Maybe Mint, which is what Quicken recommends, but it isn't for iPad.

Bible Reading. PocketBible by Laridian is excellent. I've used

it for years with PDA, iPod, and desktop. And it can sync your bookmarks, highlights, and notes between all those things. It is iPad friendly with a great layout. You can download from a large selection of Bibles, commentaries, dictionaries, devotionals, etc.

Other Reading. I'll continue using Stanza which works well with the iPod touch. Does anyone have experience with iBook? Also trying Goodreader which is highly rated and allows you to store PDF files.

For wikipedia, I recommend an app rather than the Web site. Simplepedia is free and organizes the pages nicely with a pulldown table of contents. I think it caches too.

Facebook. Of course. The desktop Web version works well. I'm trying Facebook touch, which simplifies things a bit. It also let's you change the theme colors for Facebook. I found that disconcerting and quickly changed it to blue again.

**Notes.** Simple word; big challenge. Where is an app that stores notes or simple documents on the iPad, but lets you sync to a Web site bidirectionally? I'd like to be able to contribute or edit a note from work. Adding to the challenge is that many Web sites are blocked at work. Also would like to sync to my smartphone. Trying Awesome Notes.

Databasing. Need a good general purpose relational database. Also something that syncs to the Web or to Access. Difficult to find.

Spreadsheets. Do I need to convert my Excel sheets over to something? Should I just use the

Google Docs spreadsheet?

Movies. I use a DVD ripping program called DVD Catalyst. It has been good for the PDA and iPod touch, but I don't know if it can handle a higher resolution. Streaming with Netflix is brilliant and possibly my second favorite technology thing for TV and movies.

Music. Happy with the iPod features. Also like the iTunes remote app. I've got my desktop wired into the home stereo and so can control my music from the living room. But Windows gets tongue-tied and makes the music skip occasionally.

Of course, Pandora is great and has an iPad-friendly app. Does it run in the background yet?

Managing Photos. Don't think I can work all my photos from the iPad memory. Also don't have a way to hook my camera up to the iPad.

**Printing.** I need to try this. Don't have a wireless printer.

Other Challenges. Burning CDs, editing video. Do we need a memory managing app? Remote desktop for accessing work.

Other Favorite apps. Amazon, WebMD, IMdb.

John Peckham's "life is divided between commuting, meetings, couch reclining, driving from store to store, organizing, keeping the car running, feeding the dogs, local church activities, managing finances, pursuing a private pilot's license, and other projects and volunteer activities. I like feeding the dogs since that doesn't require any technology—yet."

### For Journalists, the iPad Is Not iBad

#### by Lee Bennett

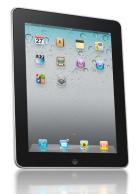

When I am asked whether an iPad could be a suitable computer for everyday use, my response is that it's a great platform for quick e-mail checks, light Web browsing, a game here and there, watching videos, fun with the

All Inboxes

ALBj.net

FLC Florida Focus

FLC Camp Meeting

FLC Lee Bennett

ATPM

many available apps, etc., but maybe not a complete computer replacement.

I'm a desktop publisher and would be lost without the Adobe suite: InDesign, Photoshop, Illustrator, etc. However, for those who focus on journalism, I started to realize that an iPad might have a solid chance of accomplishing virtually every task a journalist needs to accomplish.

#### **Interaction With**

**Sources.** Today's world of journalism depends as much or more on e-mail as it does phone calls. The iPad handles e-mail beautifully. Those with Exchange accounts are good to go, too. I easily manage four

work-related Exchange e-mail accounts plus three personal accounts and one for a freelance job.

**Interviewing Sources.** 

iPad owners who also own an iPhone can use Apple's Voice Memos app for taking interviews, but there is a choice of apps for audio recording that work on the iPad as well. iTalk is a great recorder app, as well as Evernote which is handy for other journalism-friendly tasks, such as ...

**Notes.** Besides Apple's own Notes app, Evernote synchronizes notes to a central account, availing your data on any device: iPad, iPhone, computer desktop app, or Web access. Evernote also manages voice recordings and photos. Once synchronized to your account, Evernote

even recognizes words in a photo and makes them searchable. **Photography.** The first-generation iPad does not have a camera. Rumors of a camera in the second-generation are only that—

rumors. Even if true, it may only be a low-resolution FaceTime camera. Would you really hold up an iPad to use as a snapshot camera? I

wouldn't. I do, however, use the \$30 camera connection kit to import photos into my iPad and send by e-mail attachment.

**Research.** The Safari app can accomplish 99.5% of my Web browsing needs. That last half percent allows for the rare instances of absolutely needing to access a site that requires Flash. When audio isn't needed, I use the RDP Remote Desktop app to connect to a desktop PC and view Flash content. Fans of tabbed Web browsing should grab the free Terra app. I use it almost exclusively.

At one point or another, every Adventist journalist Continued on page 4

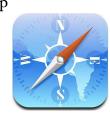

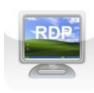

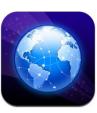